# **Derivadas Parciais**

Copyright © Cengage Learning. Todos os direitos reservados.

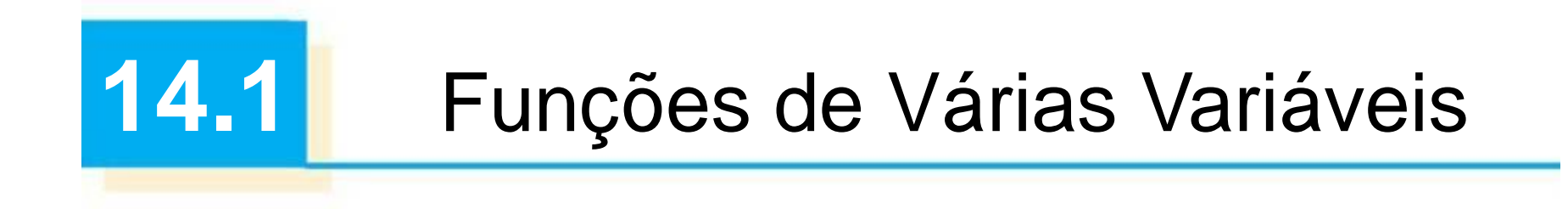

Copyright © Cengage Learning. Todos os direitos reservados.

#### Funções de Várias Variáveis

Nesta seção estudaremos funções de duas ou mais variáveis sob quatro pontos de vista diferentes:

- verbalmente (pela descrição em palavras)
- 
- 
- 
- numericamente (por uma tabela de valores)
- algebricamente (por uma fórmula explícita)
- visualmente (por um gráfico ou curvas de nível)

#### Função de Duas Variáveis

#### Funções de Duas Variáveis

A temperatura *T* em um ponto na superfície da Terra em dado instante de tempo depende da longitude *x* e da latitude *y* do ponto. Podemos pensar em *T* como uma função de duas variáveis *x* e *y*, ou como uma função do par (*x, y*). Indicamos essa dependência funcional escrevendo  $T = f(x, y)$ .

O volume *V* de um cilindro circular depende do seu raio *r* e de sua altura *h*. De fato, sabemos que *V* = *r* <sup>2</sup>*h*. Podemos dizer que *V* é uma função de *r* e *h*, e escrevemos *V*(*r*, *h*) =  $\pi$ *r*<sup>2</sup>*h*.

#### Funções de Duas Variáveis

Definição Uma função f de duas variáveis é uma regra que associa a cada par ordenado de números reais  $(x, y)$  de um conjunto D um único valor real, denotado por  $f(x, y)$ . O conjunto D é o domínio de f e sua imagem é o conjunto de valores possíveis de f, ou seja, {  $f(x, y)$  |  $(x, y) \in D$  }.

Frequentemente escrevemos  $z = f(x, y)$  para tornar explícitos os valores tomados por *f* em um ponto genérico (*x*, *y*). As variáveis *x* e *y* são **variáveis independentes** e *z*  é a **variável dependente**. [Compare com a notação *y* = *f*(*x*) para as funções de uma única variável.]

Em regiões com inverno rigoroso, o *índice de sensação térmica* é frequentemente utilizado para descrever a severidade aparente do frio. Esse índice *W* mede a temperatura subjetiva que depende da temperatura real *T*  e da velocidade do vento, *v*. Assim, *W* é uma função de *T*  e de *v*, e podemos escrever *W* = *f*(*T*, *v*).

continuação

A Tabela 1 apresenta valores de *W* compilados pelo Serviço Nacional de Meteorologia dos Estados Unidos e pelo Serviço Meteorológico do Canadá.

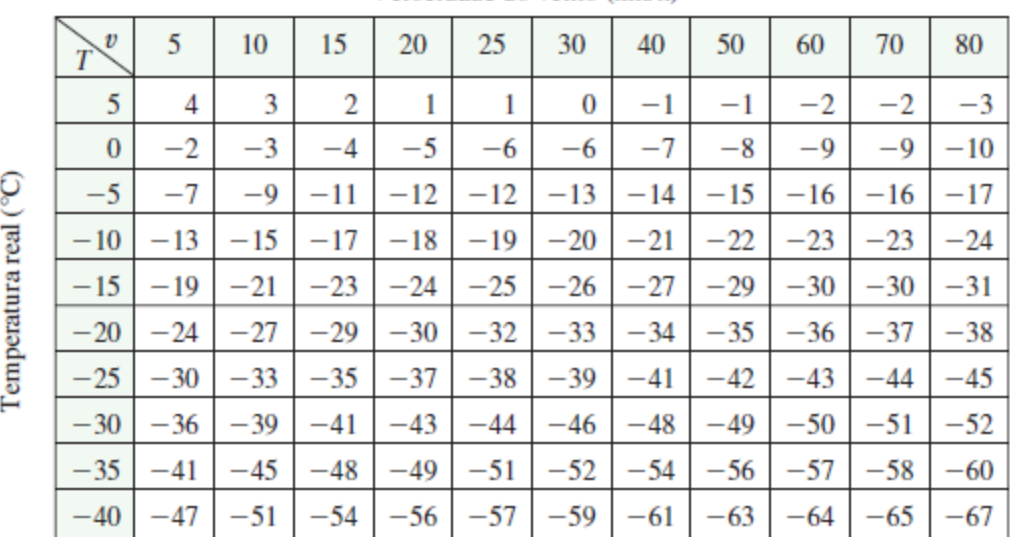

Velocidade do vento (km/h)

O índice de sensação térmica como função da temperatura do ar e velocidade do vento

continuação

Por exemplo, a tabela mostra ,se a temperatura é  $-5$  °C e a velocidade do vento, 50 km/h, então subjetivamente parecerá tão frio quanto uma temperatura de cerca de  $-15$  °C sem vento. Portanto,

 $f(-5, 50) = -15$ 

Em 1928, Charles Cobb e Paul Douglas publicaram um estudo em que modelaram o crescimento da economia norte-americana durante o período de 1899-1922. Eles consideraram uma visão simplificada da economia em que a saída da produção é determinada pela quantidade de trabalho envolvida e pela quantidade de capital investido. Apesar de existirem muitos outros fatores afetando o desempenho da economia, o modelo mostrou-se bastante preciso.

A função utilizada para modelar a produção era da forma

$$
P(L, K) = bL^{\alpha}K^{1-\alpha}
$$

onde *P* é a produção total (valor monetário dos bens produzidos em um ano); *L,* é a quantidade de trabalho (número total de pessoas-hora trabalhadas em um ano); e *K,* é a quantidade de capital investido (valor monetário das máquinas, equipamentos e prédios).

continuação

Cobb e Douglas usaram dados econômicos publicados pelo governo para construir a Tabela 2.

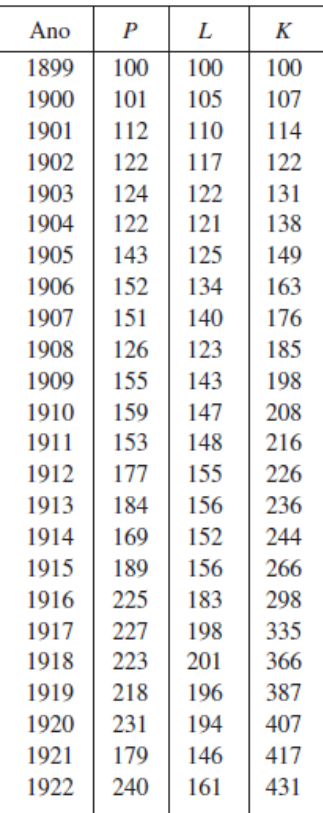

Eles tomaram o ano de 1899 como base e *P*, *L* e *K* foram tomadas valendo 100 nesse ano. Os valores para outros anos foram expressos como porcentagens dos valores de 1899.

Cobb e Douglas utilizaram o método dos mínimos quadrados para ajustar os dados da Tabela 2 à função

$$
P(L, K) = 1,01L^{0.75}K^{0.25}
$$

Se usarmos o modelo dado pela função na Equação 2 para calcular a produção nos anos de 1910 e 1920, obtemos os valores

 $P(147, 208) = 1,01(147)^{0.75}(208)^{0.25} \approx 161.9$ 

 $P(194, 407) = 1,01(194)^{0.75}(407)^{0.25} \approx 235.8$ 

que são muito próximos dos valores reais, 159 e 231. A função de produção  $\Box$  foi usada posteriormente em muitos contextos, de empresas individuais até questões globais de economia. Ela passou a ser conhecida como **função de produção de Cobb-Douglas**.

continuação

Seu domínio é  $\{(L, K) | L \ge 0, K \ge 0\}$ , pois, como *L* e *K* representam mão de obra e capital, não podem ser negativos.

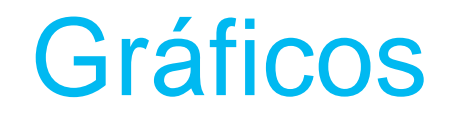

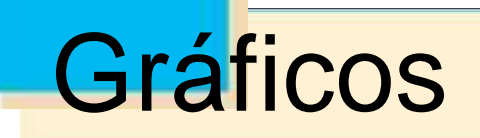

Outra forma de visualizar o comportamento de uma função de duas variáveis é considerar seu gráfico.

**Definição** Se f é uma função de duas variáveis com domínio D, então o gráfico de f é o conjunto de todos os pontos  $(x, y, z)$  em  $\mathbb{R}^3$  tal que  $z = f(x, y)$  e  $(x, y)$  pertença a D.

Assim como o gráfico de uma função *f* de uma única variável é uma curva *C* com a equação *y* = *f*(*x*), o gráfico de uma função *f* com duas variáveis é uma superfície *S*  com equação  $z = f(x, y)$ .

# **Gráficos**

Podemos visualizar o gráfico *S* de *f* como estando diretamente acima ou abaixo de seu domínio *D* no palno *xy* (veja a Figura 5).

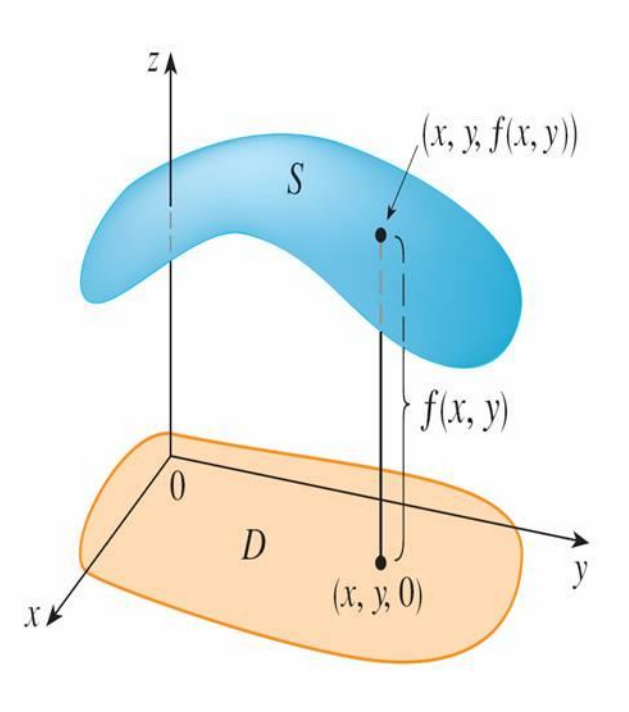

# **Gráficos**

#### A função

 $f(x, y) = ax + por + c$ 

e é chamada **função linear**. O gráfico de uma dessas funções tem a equação

$$
z = ax + por + c
$$
ou 
$$
ax + por - z + c = 0
$$

e, portanto, é um plano. Do mesmo modo que as funções lineares de uma única variável são importantes no cálculo de uma variável, veremos que as funções lineares de duas variáveis têm um papel central no cálculo com muitas variáveis.

Esboce o gráfico de  $g(x, y) = \sqrt{9 - x^2 - y^2}$ .

SOLUÇÃO: O gráfico tem a equação  $z = \sqrt{9 - x^2 - y^2}$ . Elevando ao quadrado ambos os lados da equação, obtemos  $z^2 = 9 - x^2 - y^2$ , ou  $x^2 + y^2 + z^2 = 9$ , que reconhecemos como a equação da esfera de centro na origem e raio 3. Mas, como  $z \ge 0$ , o gráfico de  $q$  é somente a metade superior da  $(0, 0, 3)$ esfera (veja a Figura 7).

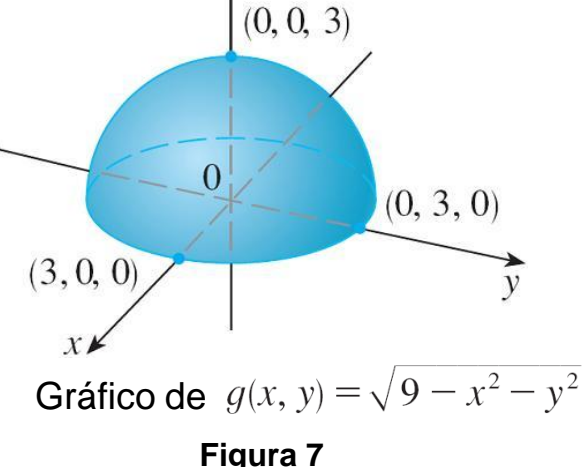

Até aqui vimos dois métodos diferentes para visualizar funções: diagramas de flechas e gráficos. Um terceiro método, emprestado dos cartógrafos, é um mapa de contorno, em que os pontos com elevações constantes são ligados para formar *curvas de contorno* ou *curvas de nível*.

**Definição** As curvas de nível de uma função f de duas variáveis são aquelas com equação  $f(x, y) = k$ , onde k é uma constante (na imagem de f).

Uma curva de nível  $f(x, y) = k e$  o conjunto de todos os pontos no domínio de *f* nos quais o valor de *f* é *k*. Em outras palavras, ela mostra onde o gráfico de *f* tem altura *k*.

Você pode ver na Figura 11 a relação entre as curvas de nível e os cortes horizontais.

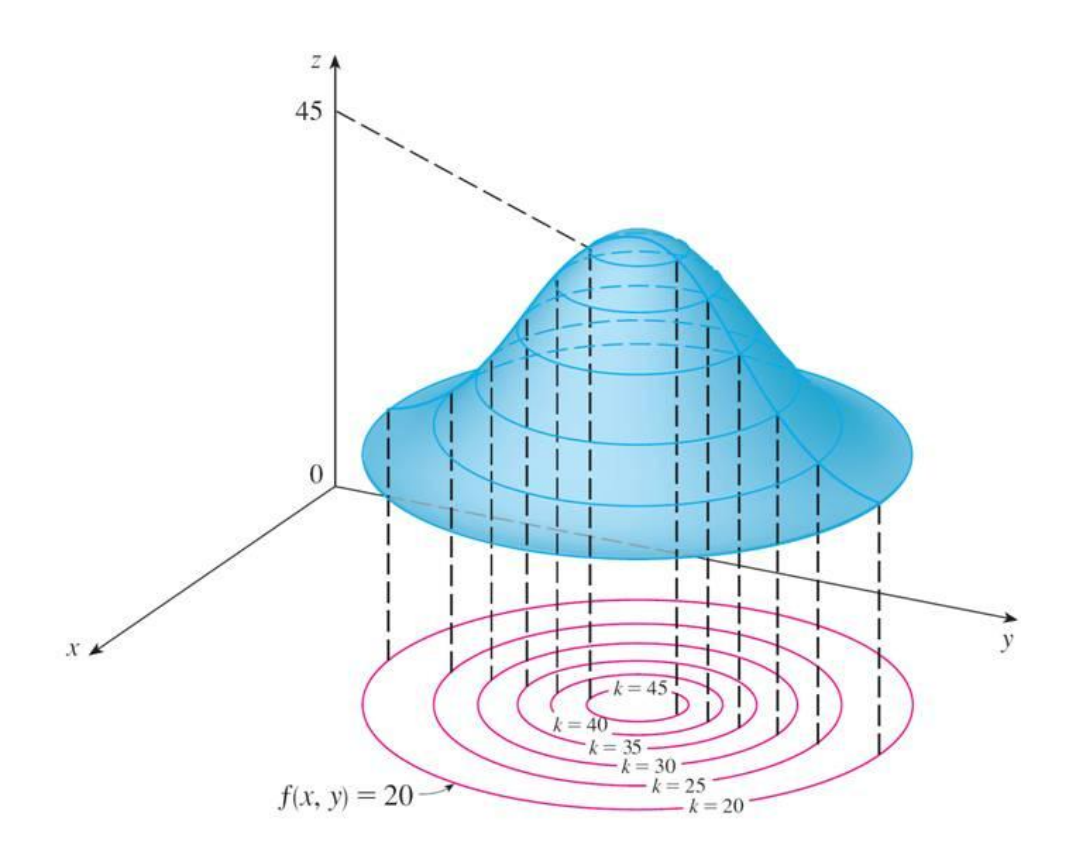

**Figura 11**

As curvas de nível *f*(*x*, *y*) = *k* são apenas cortes do gráfico de *f* no plano horizontal *z* = *k* projetados sobre o plano *xy*. Assim, se você traçar as curvas de nível da função e visualizá-las elevadas para a superfície na altura indicada, poderá imaginar o gráfico da função colocando as duas informações juntas. A superfície será mais inclinada onde as curvas de nível estiverem mais próximas das outras. Ela será um pouco mais achatada onde as curvas de nível estão distantes umas das outras.

Um exemplo comum de curvas de nível ocorre em mapas topográficos de regiões montanhosas, como o mapa da Figura 12.

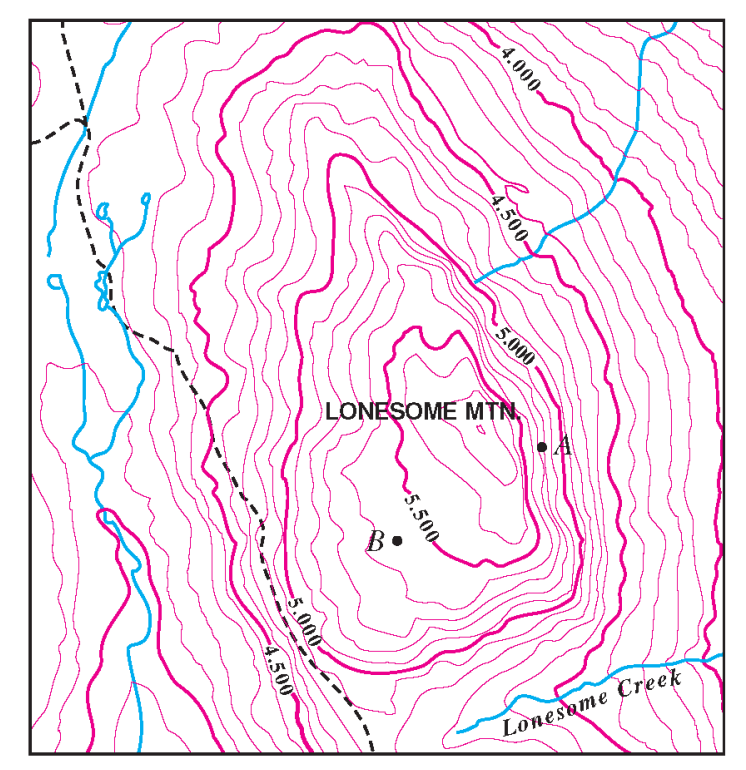

As curvas de nível são aquelas em que a elevação em relação ao nível do mar é constante. Se você andar sobre um desses contornos, nem descerá nem subirá. Outro exemplo comum é a função temperatura apresentada no parágrafo inicial desta seção. Aqui as curvas de nível são chamadas **curvas isotérmicas** e ligam localidades que têm a mesma temperatura.

Para alguns propósitos, o mapa de contorno é mais útil que um gráfico. Isto também é verdadeiro na estimativa os dos valores da função. A Figura 19 apresenta algumas curvas de nível geradas por computador juntamente com os gráficos correspondentes.

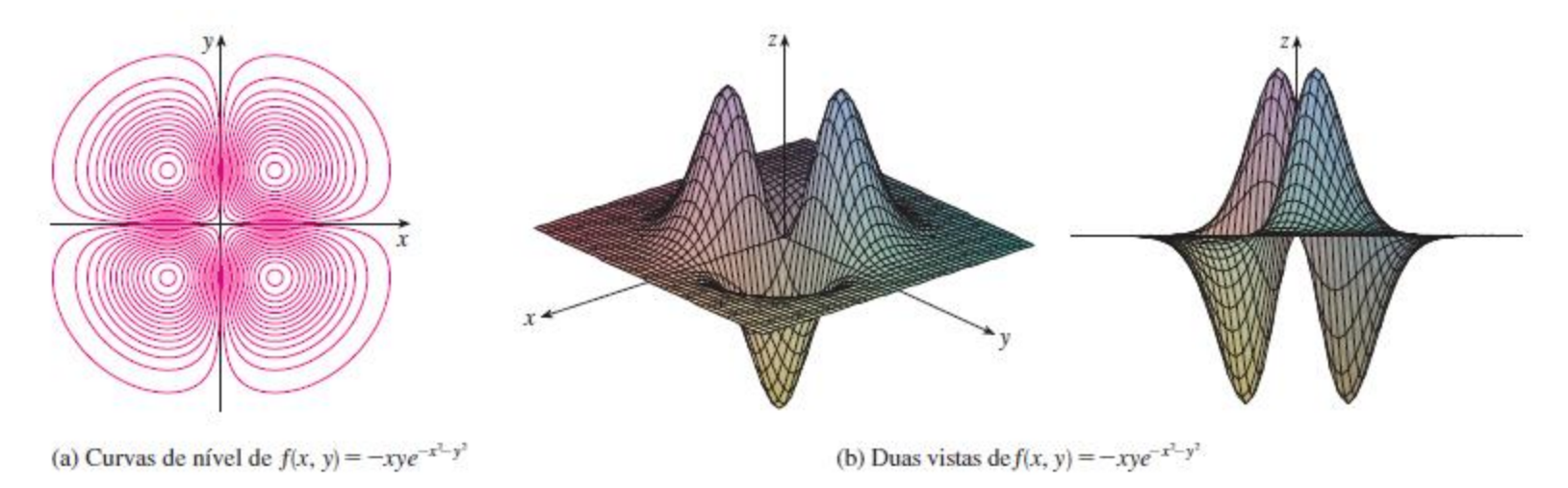

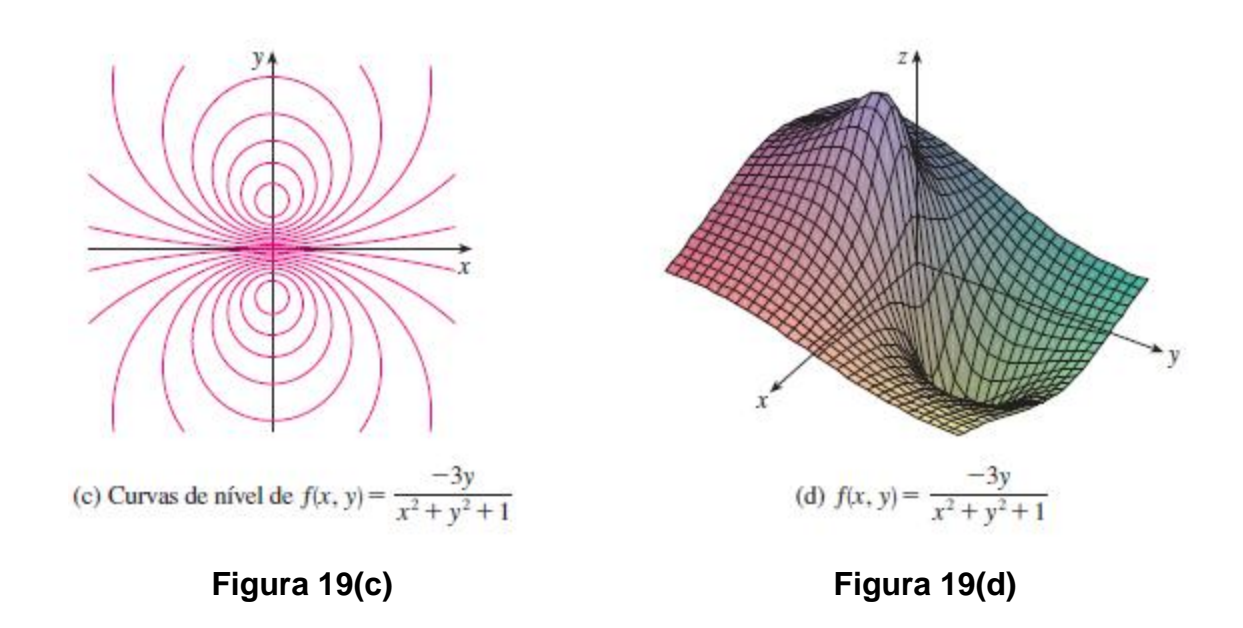

28 Observe que as curvas de nível na parte (c) da figura aparecem muito amontoadas perto da origem. Isso corresponde ao fato de que o gráfico na parte (d) ser muito íngreme perto da origem.

Uma **função com três variáveis**,*f*, é uma regra que associa a cada tripla ordenada (*x*, *y*, *z*) em um domínio  $D \subset \mathbb{R}^3$ um único número real, denotado por  $f(x, y, z)$ . Por exemplo, a temperatura*T* em um ponto da superfície terrestre depende da latitude *x* e da longitude *y* do ponto e do tempo *t*, de modo que podemos escrever *T* = *f*(*x*, *y*, *t*).

Encontre o domínio de *f* se

$$
f(x, y, z) = \ln(z - y) + xy \operatorname{sen} z
$$

SOLUÇÃO: A expressão para *f*(*x*, *y*, *z*) é definida enquanto *z* – *y* > 0, assim, o domínio de *f* é

$$
D=\{(x, y, z)\in\mathbb{R}^3\mid z>y\}
$$

Esse é um **semiespaço que** consiste em todos pontos que estão acima do plano *z* = *y*.

É muito difícil visualizar uma função *f* de três variáveis por seu gráfico, já que estaria em um espaço de quatro dimensões. No entanto, consegui,os certo conhecimento de *f* ao examinar suas **superfícies de nível**, que são aquelas com equações  $f(x, y, z) = k$ , onde  $k \notin \text{uma}$  constante. Se o ponto (*x*, *y*, *z*) move-se ao longo de uma superfície de nível, o valor *f*(*x*, *y*, *z*) permanece fixo.

Funções com qualquer número de variáveis podem ser consideradas. Uma **função em** *n* **variáveis** é uma regra que associa um número *z* = *f*( $x_1$ ,  $x_2$ , ...,  $x_n$ ) a uma *n*-upla  $(x_1, x_2,..., x_n)$  de números reais. Denotamos por  $\mathbb{R}^n$  o conjunto de todas essas *n*-uplas.

Por exemplo, se uma companhia usa *n* ingredientes diferentes na fabricação de um produto alimentício, *c<sup>i</sup>* é o custo por unidade de *i-*iésimo do ingrediente e *x<sup>i</sup>* unidades do ingrediente são usadas; então, o custo total *C* dos ingredientes é uma função das *n* variáveis x<sub>1</sub>, x<sub>2</sub>, . . . , x<sub>n</sub>:

$$
G = f(x_1, x_2, \ldots, x_n) = c_1 x_1 + c_2 x_2 + \cdots + c_n x_n
$$

A função *f* é de valor real cujo domínio é um subconjunto de  $\mathbb{R}^n$ .

Por vezes, usamos uma notação vetorial para escrever estas funções de maneira compacta: Se

 $\mathbf{x} = \langle x_1, x_2, \ldots, x_n \rangle$ , frequentemente escrevemos  $f(\mathbf{x})$  no lugar *f*( $x_1, x_2, \ldots, x_n$ ). Com essa notação, podemos reescrever a função definida na Equação 3 como

 $f(\mathbf{x}) = \mathbf{c} \cdot \mathbf{x}$ 

onde  $\mathbf{c} = \langle c_1, c_2, \ldots, c_n \rangle$  e  $\mathbf{c} \cdot \mathbf{x}$  denota o produto escalar dos vetores **c** e **x** em *V<sup>n</sup>* .

Esta vista da correspondência de um-para-um entre os pontos  $(x_1, x_2, \ldots, x_n)$  em  $\mathbb{R}^n$  e seus vetores de posição  $\mathbf{x} = \langle x_1, x_2, \ldots, x_n \rangle$  em  $V_n$ , temos três maneiras de ver uma

função  $f$  definida em um subconjunto de  $\mathbb{R}^n$  :

**1.** Como uma função de *n* variáveis reais  $x_1, x_2, \ldots, x_n$ 

**2.** Como uma função de um único ponto único variável  $(x_1, x_2, \ldots, x_n)$ 

**3.** Como uma função de um único vetor variável  $\mathbf{x} = \langle x_1, x_2, \ldots, x_n \rangle$